## **UL HPC School 2017 Closing Remarks: Take Away Messages**

<span id="page-0-0"></span>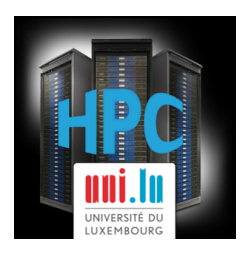

#### **Prof. Pascal Bouvry, Dr. Sebastien Varrette**

**and the UL HPC Team**

June. 13<sup>th</sup>, 2017, MSA 4.510 University of Luxembourg [\(UL\)](http://www.uni.lu), Luxembourg

<http://hpc.uni.lu>

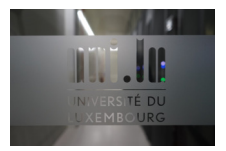

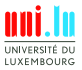

<span id="page-1-0"></span>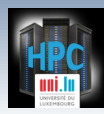

#### [UL HPC School Program](#page-1-0)

## **Agenda Day 1: June 12th, 2017**

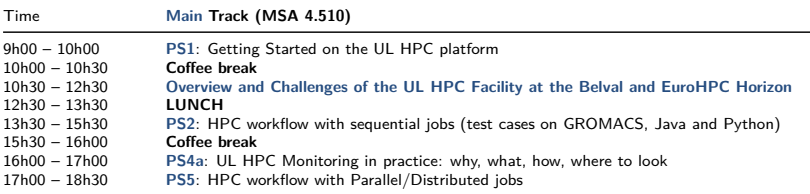

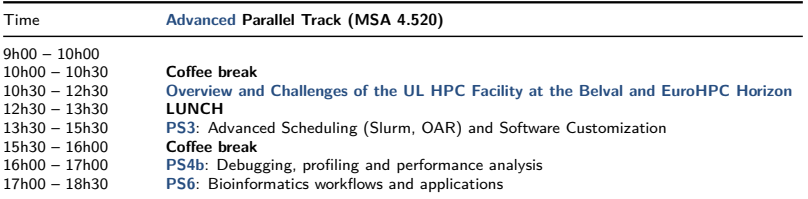

**PS** = Practical Session using your laptop

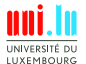

2 / 12

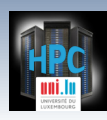

# **Agenda Day 2: June 12th, 2017**

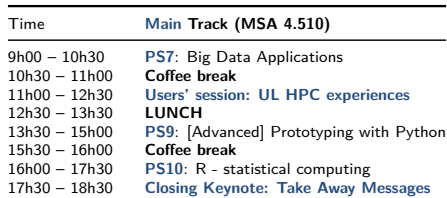

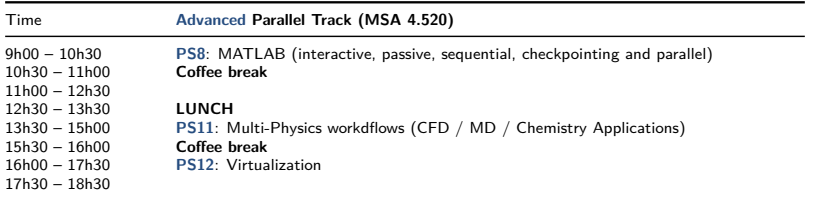

**PS** = Practical Session using your laptop

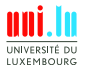

3 / 12

<span id="page-3-0"></span>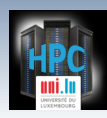

# **Thanks of Attending this 5th Edition !**

- <https://hpc.uni.lu/hpc-school/>
	- *֒*→ more than **70 registered attendees**
	- *֒*→ we **hope you found it useful**
	- *֒*→ **Feedback / comments welcome!**
		- $\checkmark$  [hpc-sysadmins@uni.lu](mailto:%5Bhpc-sysadmins@uni.lu)
		- $\sqrt{\ }$  Improvement suggestion / pull requests etc.

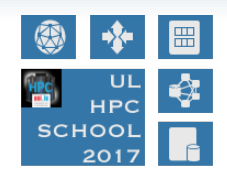

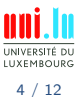

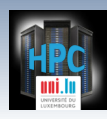

# **Thanks of Attending this 5th Edition !**

- <https://hpc.uni.lu/hpc-school/>
	- *֒*→ more than **70 registered attendees**
	- *֒*→ we **hope you found it useful**
	- *֒*→ **Feedback / comments welcome!**
		- $\checkmark$  [hpc-sysadmins@uni.lu](mailto:%5Bhpc-sysadmins@uni.lu)
		- Improvement suggestion  $/$  pull requests etc.

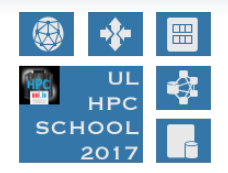

## **Thanks for helping us testing the new iris cluster!**

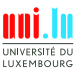

4 / 12

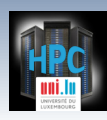

# **Thanks of Attending this 5th Edition !**

- o <https://hpc.uni.lu/hpc-school/>
	- *֒*→ more than **70 registered attendees**
	- *֒*→ we **hope you found it useful**
	- *֒*→ **Feedback / comments welcome!**
		- $\checkmark$  [hpc-sysadmins@uni.lu](mailto:%5Bhpc-sysadmins@uni.lu)
		- Improvement suggestion  $/$  pull requests etc.

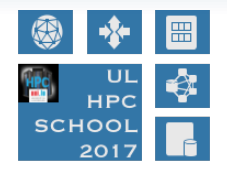

## **Thanks for helping us testing the new iris cluster!**

- Something confusing? badly presented? topics not covered?
	- *֒*→ **Tell us**! . . . we will do our best to have it covered
	- *֒*→ suggest you own well-made tutorials. . .
		- $\sqrt{ }$  ... and (if you're not shy) present it!
- **Looking forward meeting you in Nov, 2017**

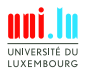

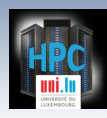

## **A Few Take Away Messages**

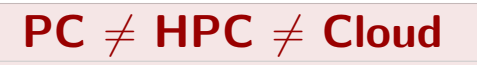

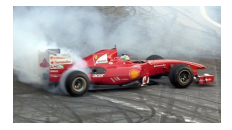

**o** does not mean they cannot work in synergy

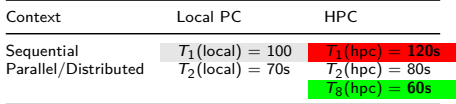

**Parallel/Distributed** runs **DO NOT COME FOR FREE**  $\rightarrow$  runs will be sequential even if you reserve  $\geq 2$  cores/nodes *֒*→ you have to **explicitly** adapt your jobs to benefit from the multi-cores/nodes

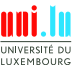

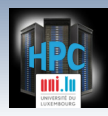

# **[New] Tools for you**

Find a nice **editor** vim, emacs, spacemacs. . .

- **Git everywhere**
	- *֒*→ Git[Lab,Hub. . . ] supports SSH deploy key
- SSH is your new friend (as the UL HPC platform)
	- *֒*→ as rsync etc.

### For more information...

[PhD Seminar: IT/Dev\[op\]s Army Knives Tools for the Researcher](https://hpc.uni.lu/blog/2016/phd-seminar-it-slash-dev-op-s-army-knives-tools-for-the-researcher/)

- (advanced) [Gnu Screen](http://www.gnu.org/software/screen/) is your new friend *֒*→ see [ULHPC tutorial](https://hpc.uni.lu/users/docs/ScreenSessions.html)
- [Easybuild,](http://easybuild.readthedocs.io/) [Spack](https://github.com/LLNL/spack) for HPC software configuration
	- *֒*→ Use [HomeBrew](http://brew.sh/) / [Linuxbrew](http://linuxbrew.sh/) on your laptop

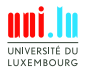

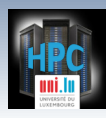

## **Know What You Are Doing. . .**

- Always **check what you are doing on the platform!**
	- *֒*→ common pitfalls : **Out of memory**
	- *֒*→ tools for you: htop, Ganglia, valgrind, ddt, map. . .
	- *֒*→ good practice: **benchmark** your code
		- X helps to anticipate on **appropriate walltime**
- Many **[advanced] debugging/profiling tools** are available for you  $\leftrightarrow$  use it! we pay for it  $\div$
- **write launchers files**! {sbatch | oarsub -S} <launcher.sh>
	- *֒*→ use #OAR or #SBATCH comments to define default reservation

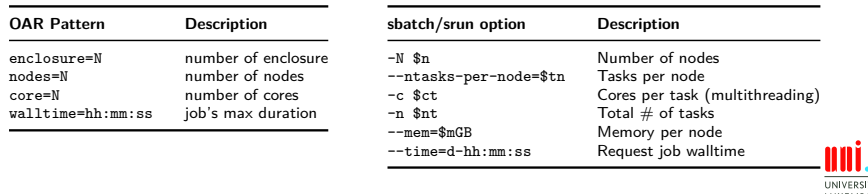

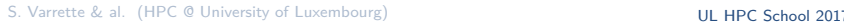

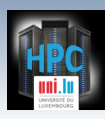

# **Slurm vs. OAR Main Commands**

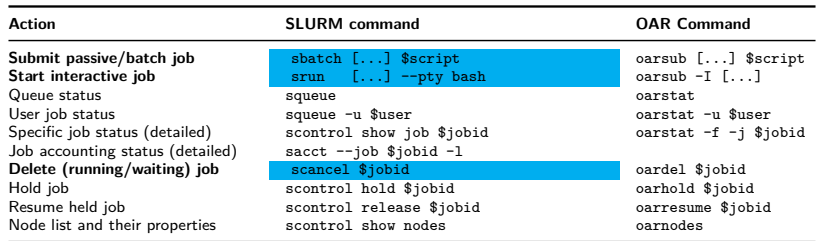

N

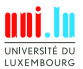

8 / 12

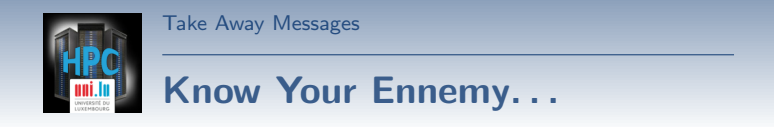

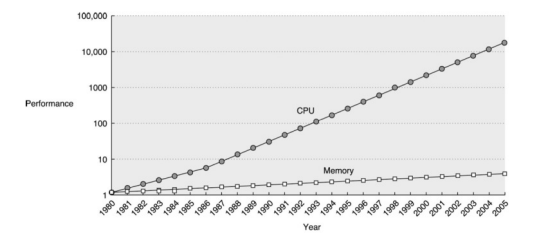

- A regular computing node have **at least 2GB/core RAM**
	- $\rightarrow$  Do 12-24 runs fit in the memory?
	- $\rightarrow$  If your job runs out of memory, it simply crashes
- Use fewer simultaneous runs if **really** needed!
	- *֒*→ **OR** request a big memory machine {oarsub -t bigmem [...]  $\times$  1TB to 4TB RAM

N

- *֒*→ **OR (better)** explore parallization (MPI, OpenMP, pthreads)
- *֒*→ **OR (better)** explore Big Data applications (Spark etc.)

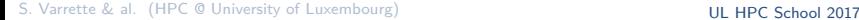

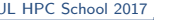

9 / 12

**LIXEMROLI** 

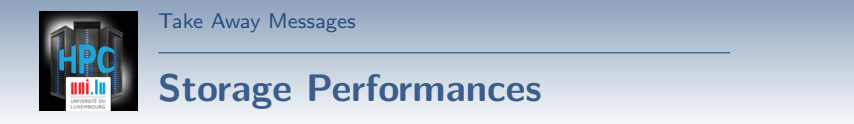

Based on IOR or IOZone, reference I/O benchmarks **Read**

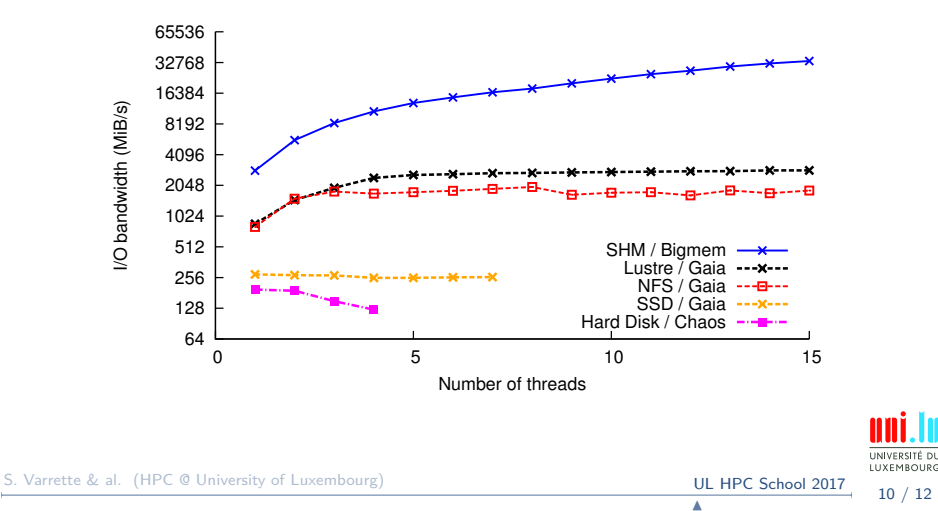

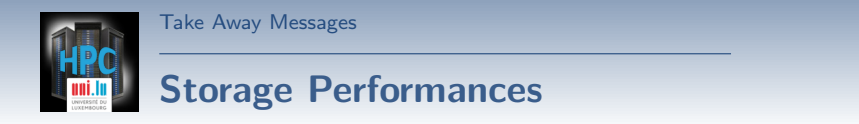

Based on IOR or IOZone, reference I/O benchmarks **Write**

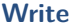

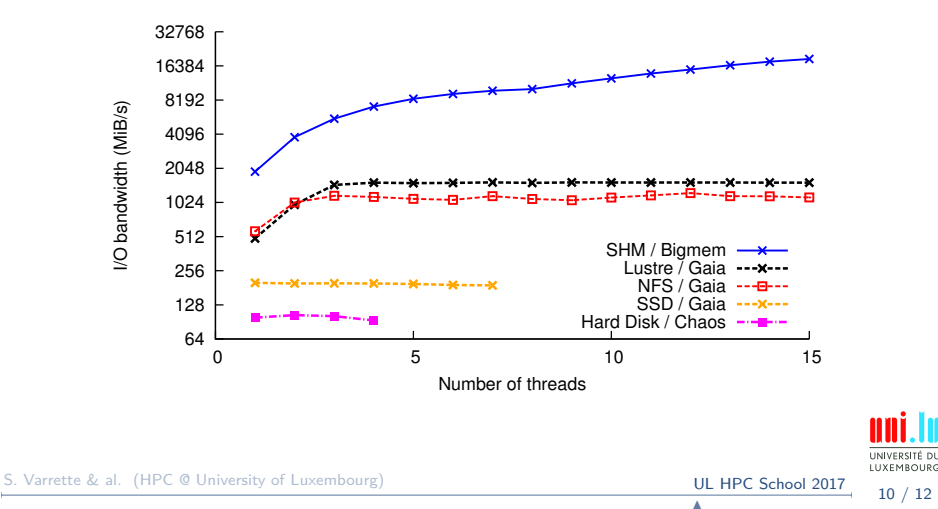

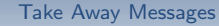

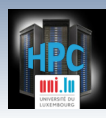

# **Understanding Your Storage Options**

### **Where can I store and manipulate my data?**

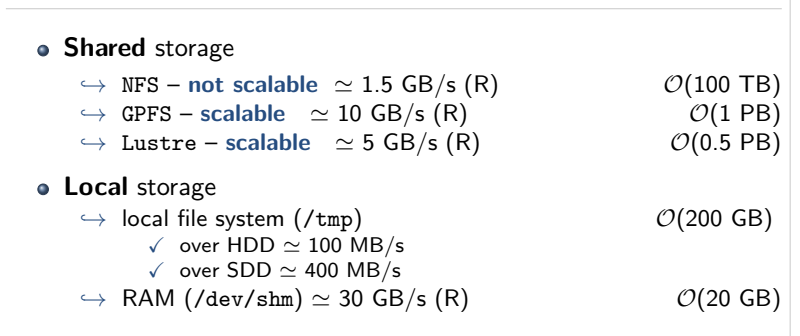

### ⇒ **In all cases:** small I/Os really **kill** storage performances

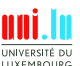

11 / 12

S. Varrette & al. (HPC @ University of Luxembourg) **S. Varrette & al. (HPC School 2017** 

<span id="page-14-0"></span>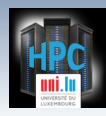

[Thank you for your attention...](#page-14-0)

# Happy Computing !!! **<http://hpc.uni.lu>**

**The UL HPC Team** aka **Prof. Pascal Bouvry Dr. Sebastien Varrette Valentin Plugaru Sarah Peter Hyacinthe Cartiaux Clément Parisot**

Meet us at:

University of Luxembourg, Belval Campus Maison du Nombre, 4th floor 2, avenue de l'Université L-4365 Esch-sur-Alzette mail: [hpc@uni.lu](mailto:hpc@uni.lu)

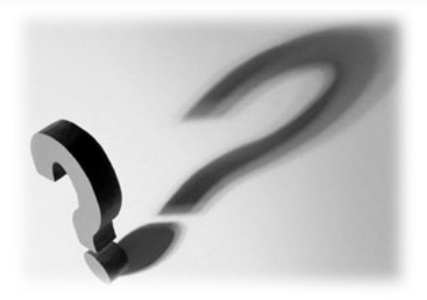

### Spread the word...

<http://hpc.uni.lu>

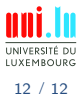

N

<span id="page-15-0"></span>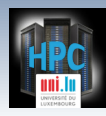

[Thank you for your attention...](#page-14-0)

# Happy Computing !!! **<http://hpc.uni.lu>**

**The UL HPC Team** aka **Prof. Pascal Bouvry Dr. Sebastien Varrette Valentin Plugaru Sarah Peter Hyacinthe Cartiaux Clément Parisot**

Meet us at:

University of Luxembourg, Belval Campus Maison du Nombre, 4th floor 2, avenue de l'Université L-4365 Esch-sur-Alzette mail: [hpc@uni.lu](mailto:hpc@uni.lu)

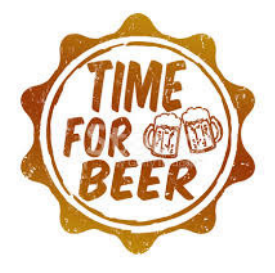

<http://hpc.uni.lu>

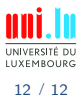

N